# ResourceSync

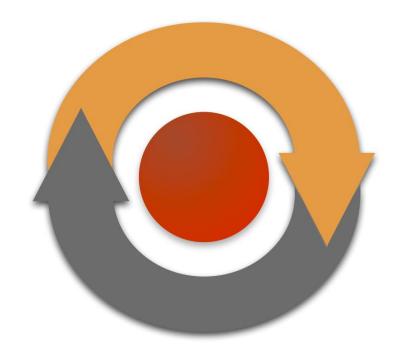

A Modular Framework for Web-Based Resource Synchronization

Herbert Van de Sompel Los Alamos National Laboratory @hvdsomp

http://www.openarchives.org/rs

#resourcesync

ResourceSync was funded by the Sloan Foundation & JISC

#### This ResourceSync Presentation

- Problem Domain
- Scope
- Framework Conceptual Overview
- Framework Technology Overview
- Implementations, Tools, Pointers

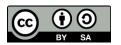

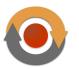

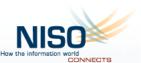

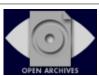

#### Background - OAI-PMH

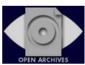

# The Open Archives Initiative Protocol for Metadata Harvesting

Protocol Version 2.0 of 2002-06-14 Document Version 2008-12-07T20:42:00Z http://www.openarchives.org/OAI/2.0/openarchivesprotocol.htm

Previous protocol version: <u>Protocol Version 1.1 of 2001-07-02</u>
<u>Instructions</u> for migrating from Version 1.1 to 2.0
<u>Implementation Guidelines</u>

#### **Editors**

#### The OAI Executive:

<u>Carl Lagoze <lagoze@cs.cornell.edu</u> > -- <u>Cornell University - Computer Science</u> <u>Herbert Van de Sompel <herbertv@lanl.gov</u> > -- <u>Los Alamos National Laboratory -</u> <u>Research Library</u>

#### From the OAI Technical Committee:

<u>Michael Nelson <m.l.nelson@larc.nasa.gov</u> > -- <u>NASA - Langley Research Center Simeon Warner <simeon@cs.cornell.edu</u> > -- <u>Cornell University - Computer Science</u>

- Recurrent metadata exchange from a Data Provider to Service Providers
- XML metadata only
- Repository centric
- Devised 1999-2002, prior to REST, prior to dominance of web search engines

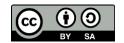

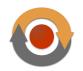

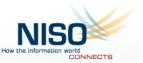

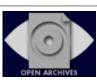

#### Revisit the Problem Domain - ResourceSync

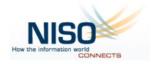

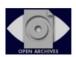

Open Archives Initiative ResourceSync Framework Specification

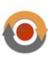

ResourceSync Framework Specification (ANSI/NISO Z39.99-2017) 2 February 2017

This version:

http://www.openarchives.org/rs/1.1/resourcesync

Latest version:

http://www.openarchives.org/rs/resourcesync

Previous version:

http://www.openarchives.org/rs/1.0/resourcesync

- Synchronization of resources from a Source to Destinations
- Web resources, anything with an HTTP URI & representation
- Resource centric
- Devised 2012-2013, leverages key ingredients of web architecture, SEO practice
- Updated 2017

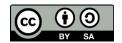

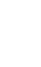

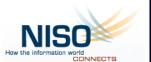

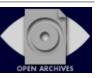

#### **Problem Statement**

- Consideration:
  - Source (server) A has resources that change over time: they
    get created, modified, deleted
  - Destination (servers) X, Y, and Z leverage (some) resources of Source A
- Problem:
  - Destinations want to keep in step with the resource changes at Source A

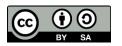

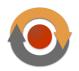

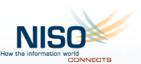

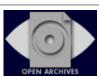

#### A Source's Resources

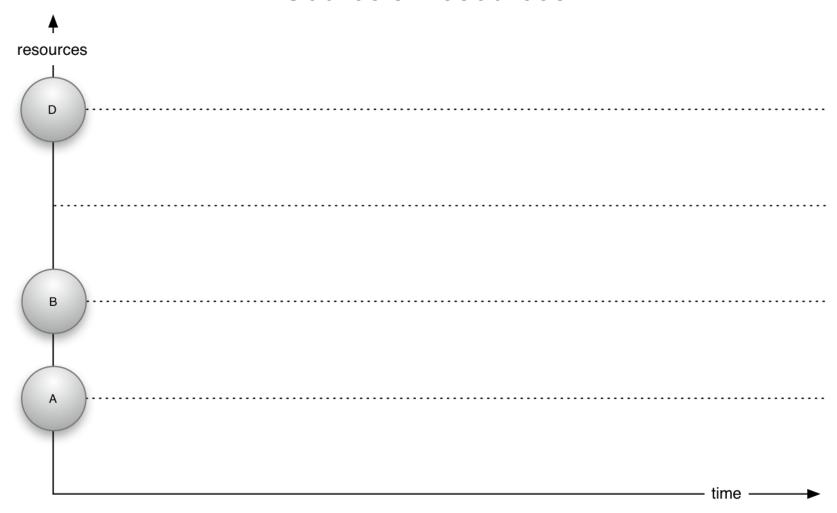

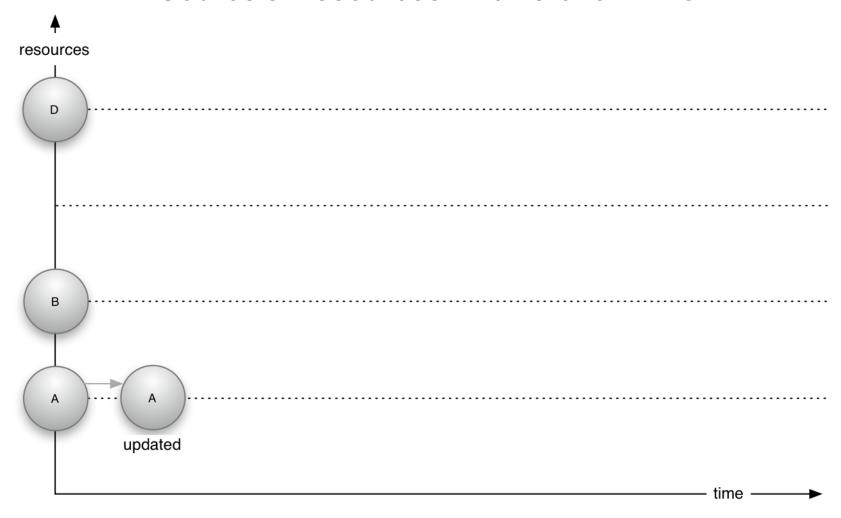

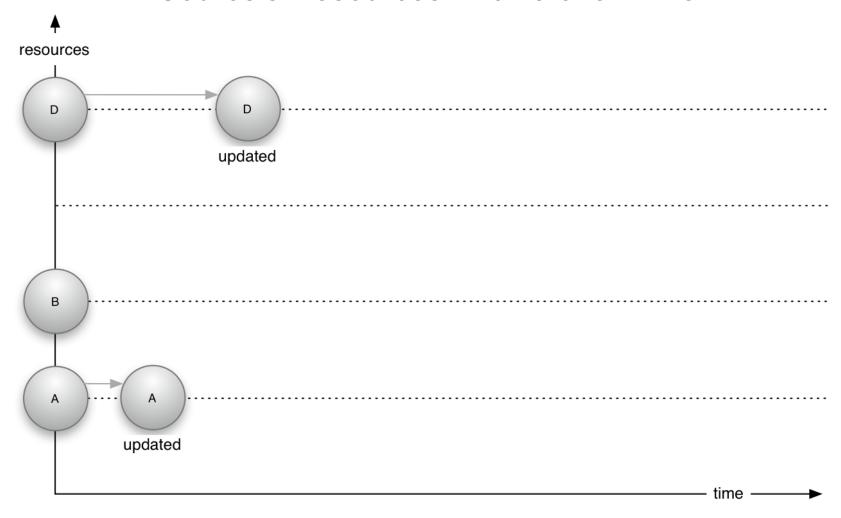

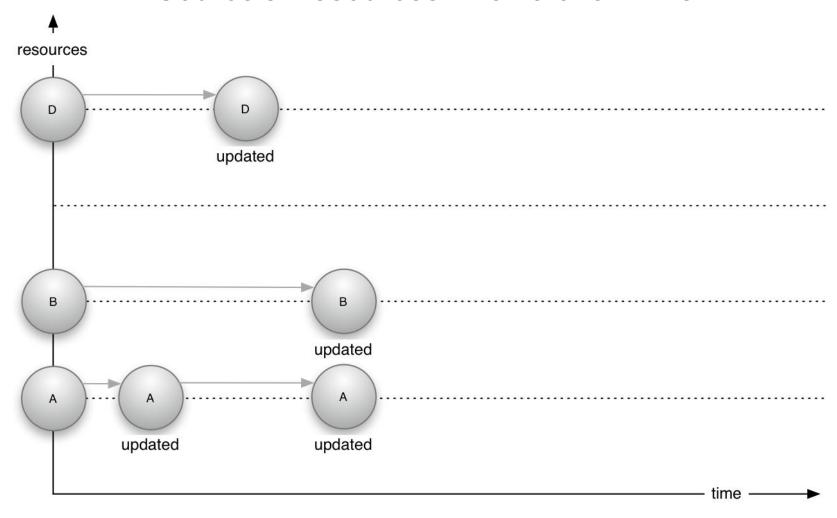

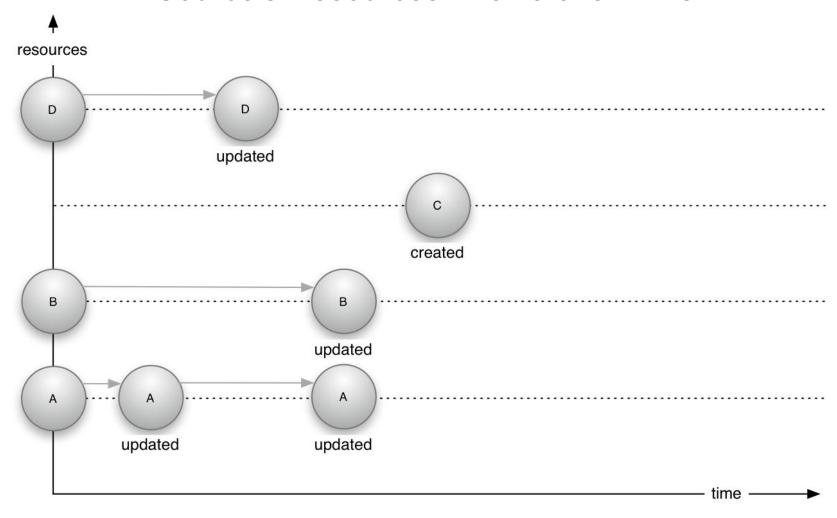

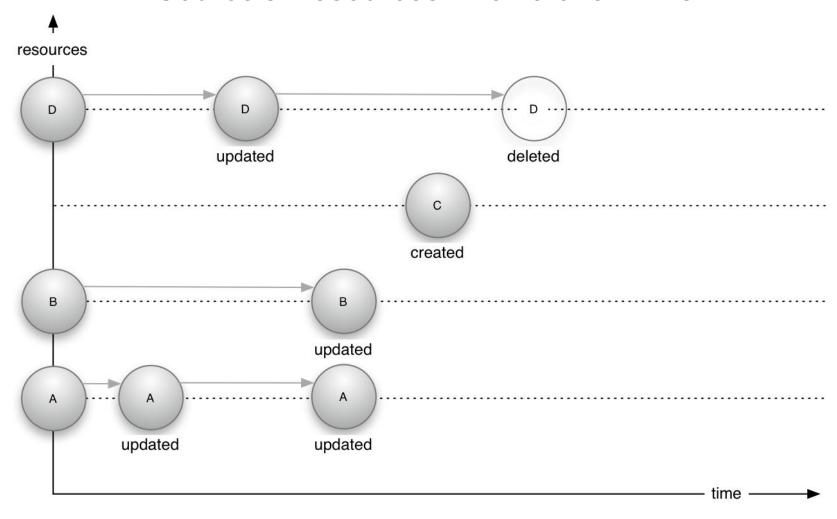

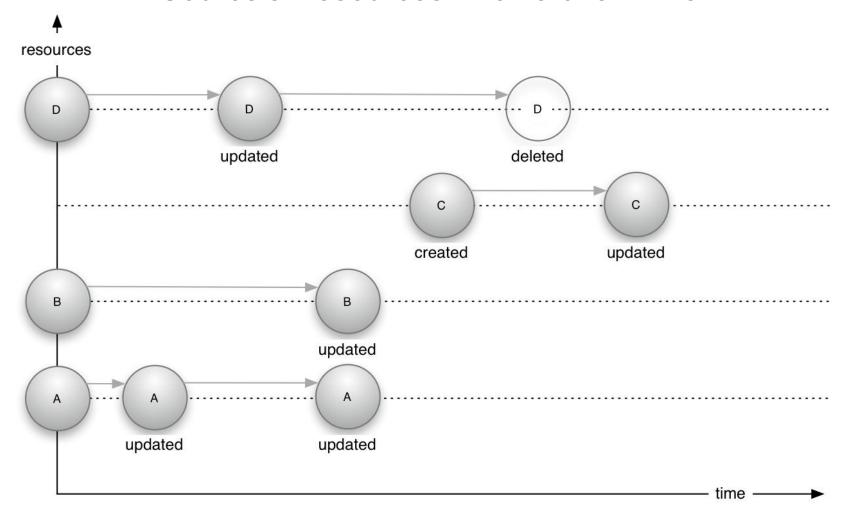

#### **Problem Statement**

#### Consideration:

- Source (server) A has resources that change over time: they get created, modified, deleted
- Destination (servers) X, Y, and Z leverage (some) resources of Source A

#### Problem:

 Destinations want to keep in step with the resource changes at Source A

#### Goal:

 An approach for web-based resource synchronization that has a fair chance of adoption by different communities

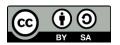

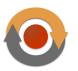

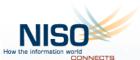

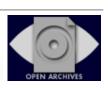

# This ResourceSync Presentation

- Problem Domain
- Scope
- Framework Conceptual Overview
- Framework Technology Overview

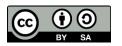

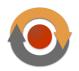

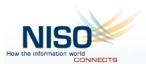

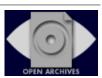

#### Scope – Collection Size

- Size of a Source's resource collection:
  - A few resources small web sites, repositories
  - Millions of resources large repositories, datasets, linked data collections

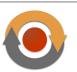

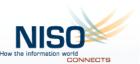

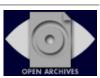

#### Scope – Change Frequency

- Change frequency of a Source's resources:
  - Low daily, weekly, monthly
  - High seconds, minutes

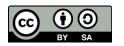

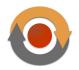

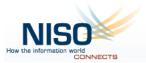

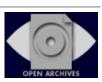

### Scope – Synchronization Latency

- Destination's requirements regarding <u>synchronization latency</u>:
  - High latency acceptable
  - Low latency essential

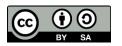

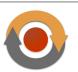

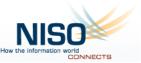

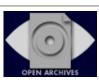

#### Scope – Collection Coverage

- Destination's requirements regarding the <u>coverage of a Source's</u> resources:
  - Partial coverage of the Source's resources acceptable
  - Full coverage of the Source's resources verifiable

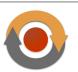

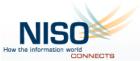

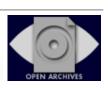

#### Scope – Bitstream Accuracy

- Destination's requirements regarding <u>bitstream accuracy</u>:
  - Unverifiable bitstream accuracy acceptable
  - Verifiable bitstream accuracy essential

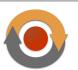

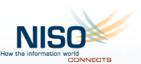

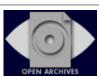

## One to One Synchronization

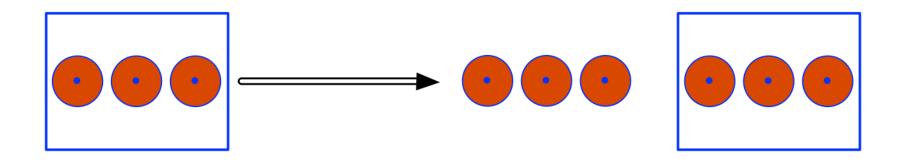

## One to Many – Master Copy

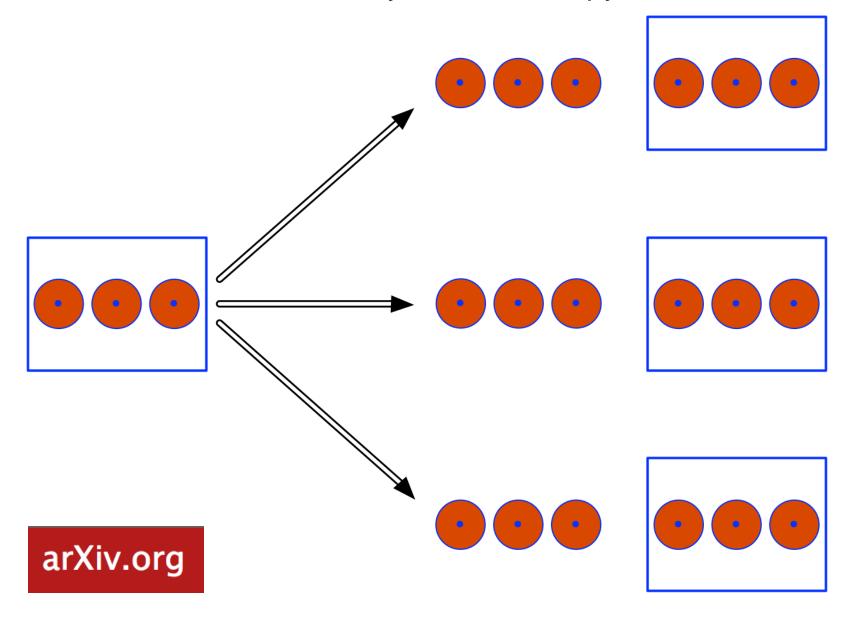

## Many to One - Aggregator

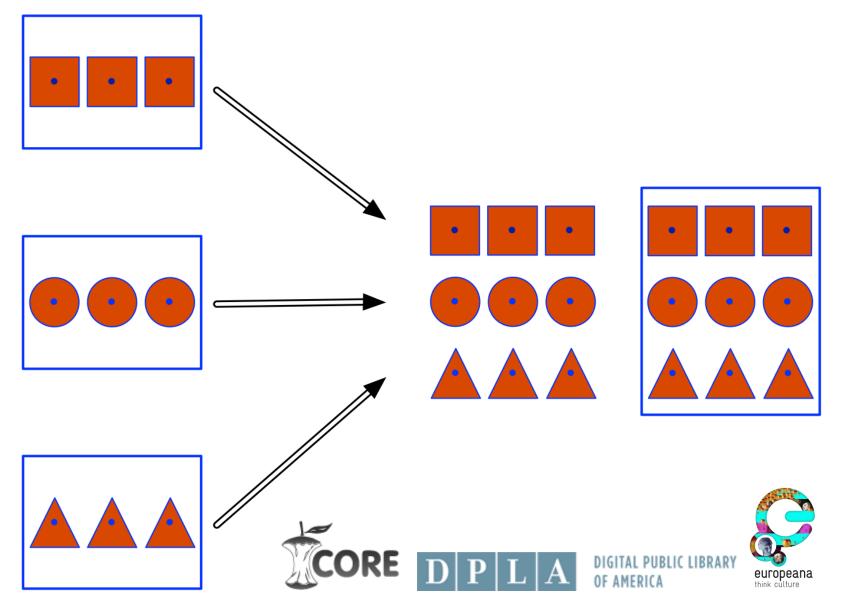

# Selective Synchronization

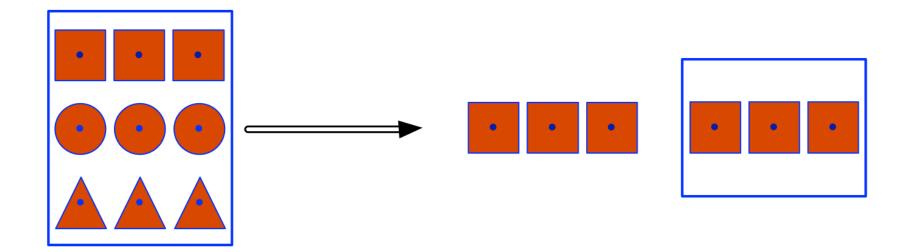

# Metadata Harvesting

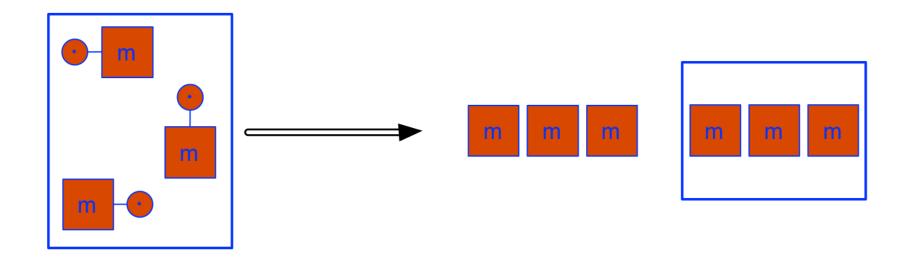

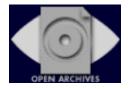

#### This ResourceSync Presentation

- Problem Domain
- Scope
- Framework Conceptual Overview
- Framework Technology Overview
- Implementations, Tools, Pointers

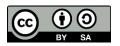

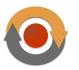

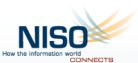

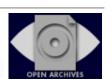

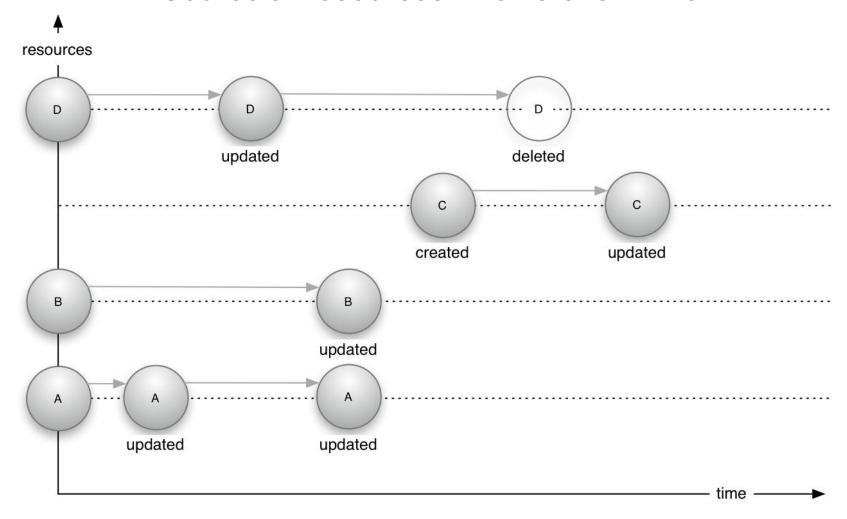

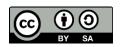

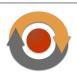

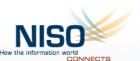

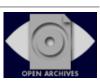

#### Solution Perspective - Destination

- Destination needs regarding synchronization:
  - Baseline synchronization: Initial catch-up operation to align with the Source's resources
  - Incremental synchronization: Remain synchronized as the Source's resources evolve
  - Audit: Destination determines whether it effectively is in sync with the Source
    - Coverage of resources
    - Bitstream accuracy

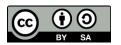

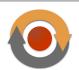

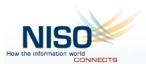

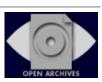

#### Solution Perspective - Source

- Source communicates about the state of its resources:
  - <u>Publish inventory</u>: snapshot of the state of resources at a moment in time
  - <u>Publish changes</u>: enumeration of resource changes that occurred during a temporal interval
  - Notify about changes: send notifications as changes occur
  - Communication payload:
    - Minimal, e.g. HTTP URI of resource
    - Additional, e.g. datetime of change event, contentbased hash of resource

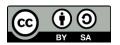

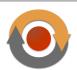

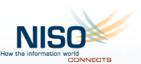

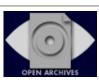

#### Publish Inventory - Resource List

- In order to meet a Destination's need for <u>baseline</u> <u>synchronization</u>, the Source may recurrently publish a <u>Resource</u> <u>List</u>
  - A Resource List enumerates resources that exist at a given moment in time
  - Per resource, it minimally provides the resource's URI
  - Process:
    - Destination obtains the Resource List
    - Destination obtains listed resources by their URI

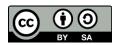

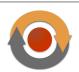

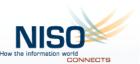

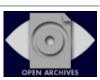

#### Publish Inventory - Resource Dump

- In order to meet a Destination's need for <u>baseline</u>
   synchronization, the Source may recurrently publish a <u>Resource</u>
   <u>Dump</u>
  - A Resource Dump provides access to packages of resources that exist at a given moment in time
  - A Resource Dump is a list of (URIs of) packages of resources
  - Process:
    - Destination GETs the Resource Dump
    - Destination GETs the listed packages by their URI
    - Destination unpacks the packages
    - Package is ZIP format with manifest

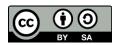

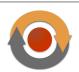

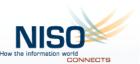

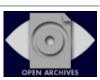

# Publish **Resource List**: Inventory at Tx

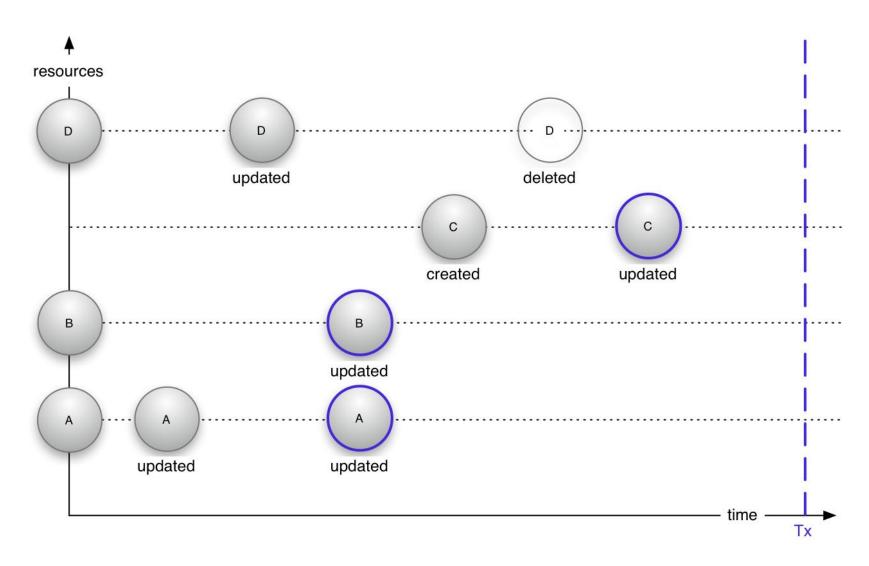

Resource List @Tx = { A; B; C }

#### Publish Changes - Change List

- In order to meet a Destination's need for <u>incremental</u> <u>synchronization</u>, the Source may recurrently publish a <u>Change List</u>
  - A Change List enumerates resources that underwent (a) change event(s) during a temporal interval
  - For each event, it minimally lists URI of the resource, the nature of the change
  - Process:
    - Destination obtains the Change List
    - Destination obtains created/updated resources by their URI, removes deleted resources

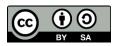

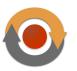

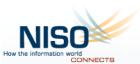

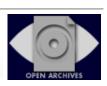

#### Publish Changes - Change Dump

- In order to meet a Destination's need for <u>incremental</u> <u>synchronization</u>, the Source may recurrently publish a <u>Change Dump</u>
  - A Change Dump provides access to packages of resources that underwent (a) change event(s) during a temporal interval
  - A Change Dump is a list of (URIs of) packages of resources
  - Process:
    - Destination GETs the Change Dump
    - Destination GETs the listed packages by their URI
    - Destination unpacks the packages
    - Package is ZIP format with manifest

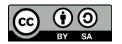

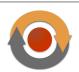

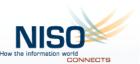

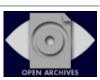

#### Publish Change List: Resource Changes During Interval Ty-Tz

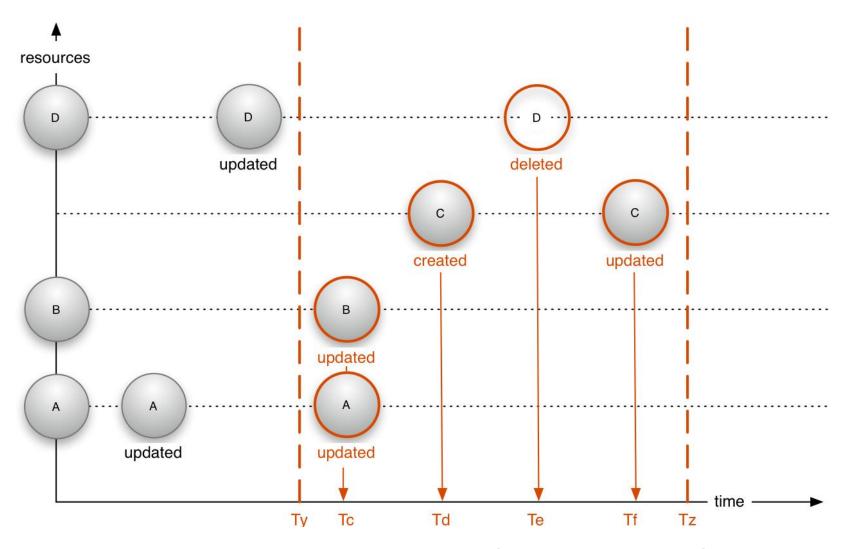

### Publish Changes - Change Notification

- In order to meet a Destination's need for <u>incremental</u> <u>synchronization</u> and <u>low latency</u>, the Source may recurrently push out <u>Change Notifications</u>
  - A Change Notification enumerates resources that underwent
     (a) change event(s) during a temporal interval
  - For each event, it minimally lists URI of the resource, the nature of the change
  - Process:
    - Destination receives Change Notification
    - Destination obtains created/updated resources by their URI, removes deleted resources

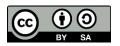

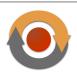

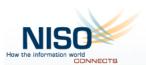

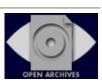

#### Send Change Notification – Resource Changes at Ta

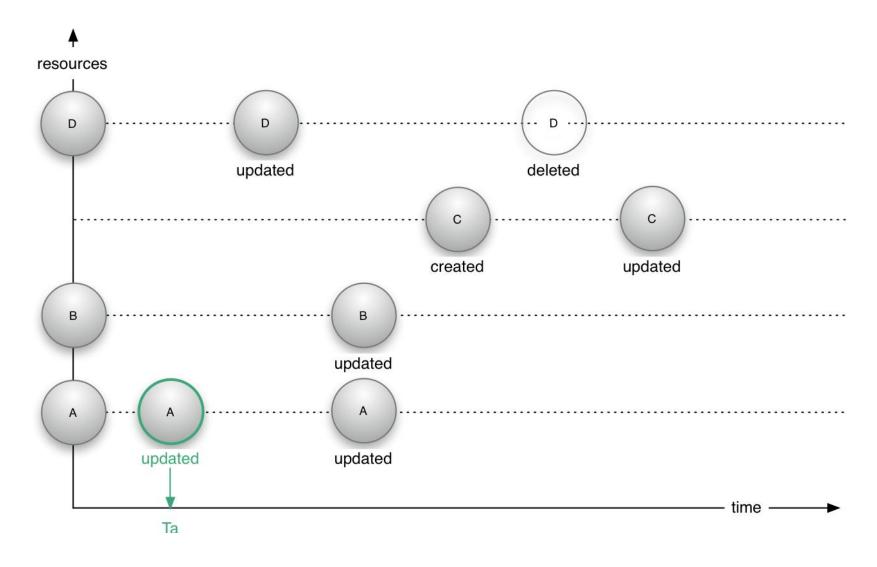

Change Notification ]T0, Ta] = { A updated @Ta }

#### Send Change Notification – Resource Changes at Tb

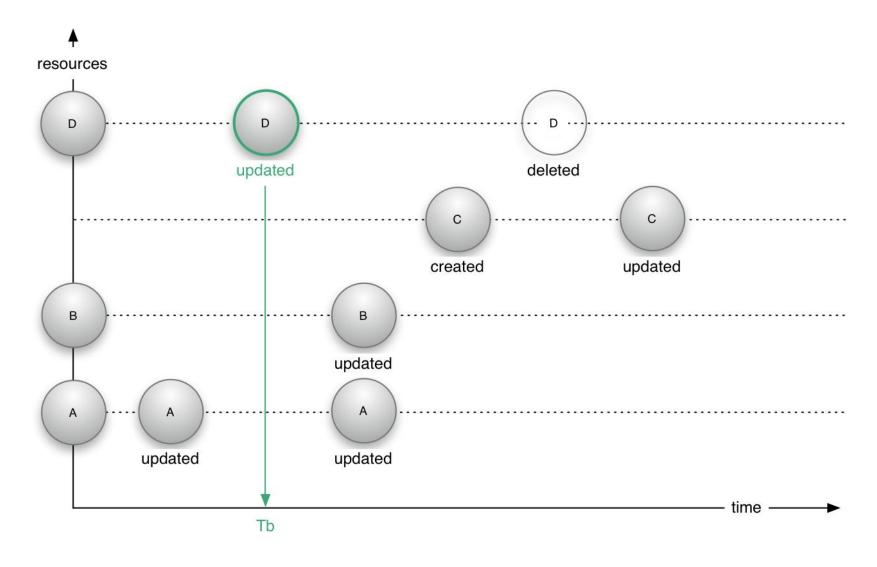

**Change Notification ]Ta,Tb]** = { D updated @Tb }

#### Send Change Notification – Resource Changes at Tc

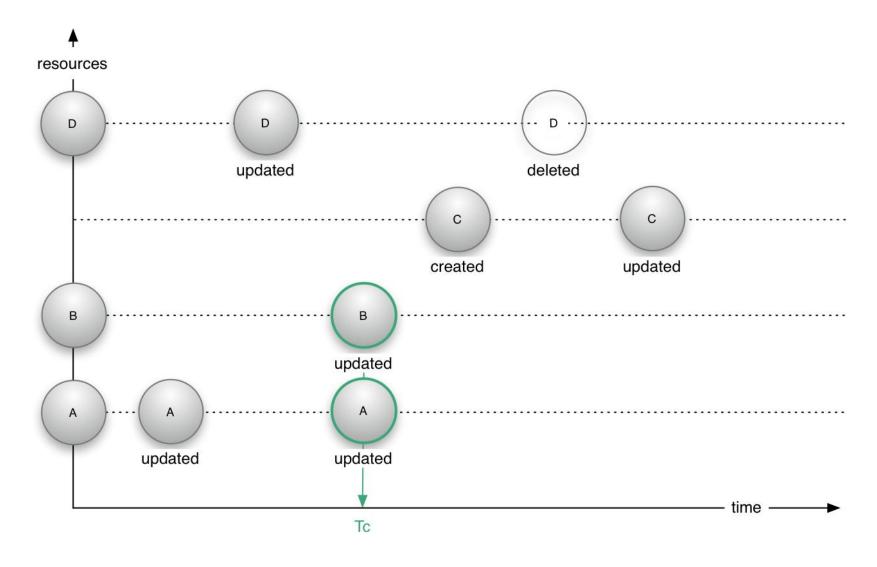

Change Notification ]Tb,Tc] = { A updated @Tc; B updated @Tc}

## Send Change Notification – Resource Changes at Td

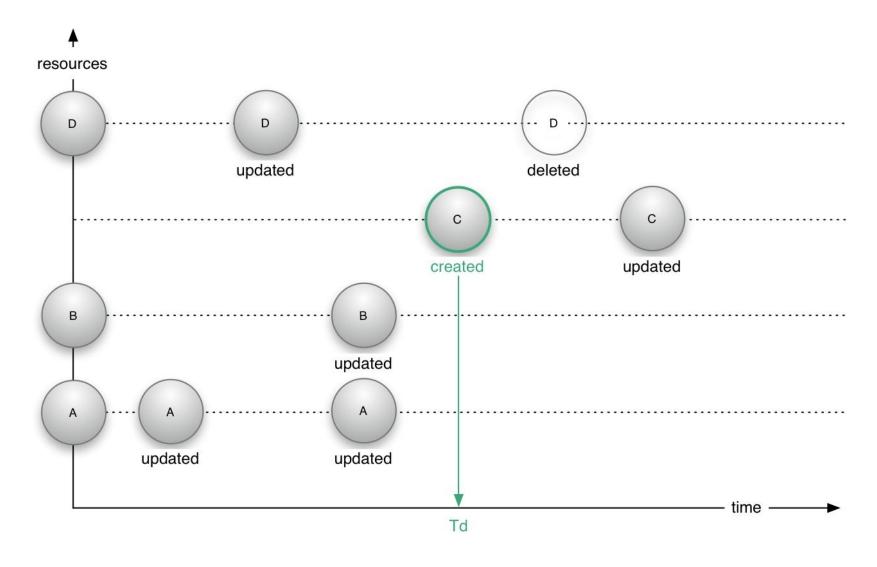

**Change Notification ]Tc, Td]** = { C created @Td }

#### Send Change Notification – Resource Changes at Te

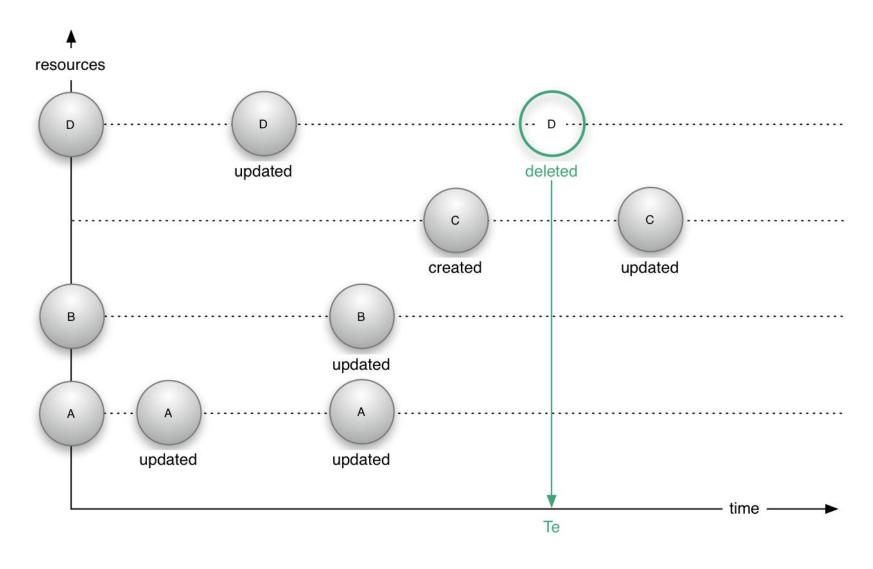

Change Notification ]Td, Te] = { D deleted @Te }

## Send Change Notification – Resource Changes at Tf

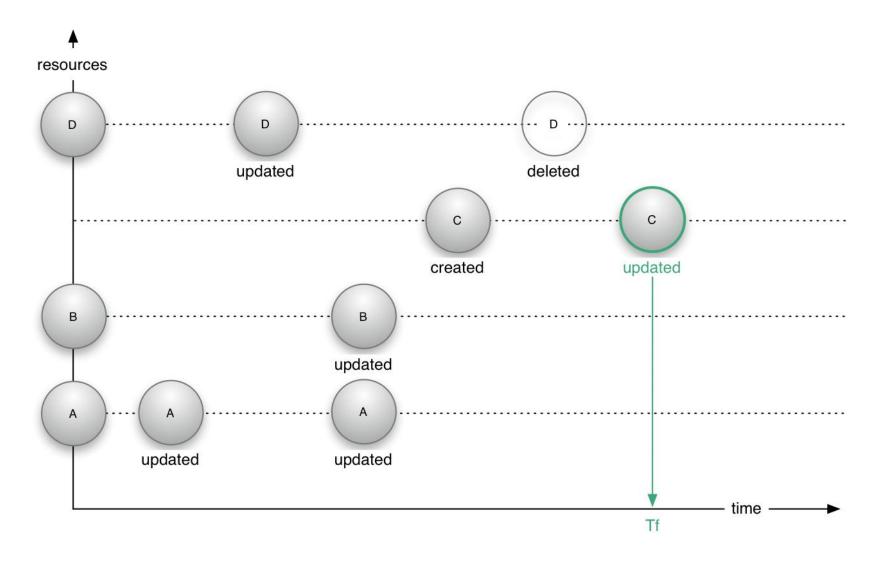

Change Notification ]Te, Tf] = { C updated @Tf }

#### Communication Payload – Metadata & Links

- A Source may provide additional <u>metadata</u> and <u>links</u> pertaining to resources conveyed in Resource Lists, Change Lists, Change Notifications, ...
  - Metadata about a resource: content encoding, content length, mime type, content-based hash
  - Linking to related resources: mirror copies, alternate representations, resource versions, diff between current and previous version, metadata-to-content link, content-tometadata link, collection membership, persistent identifier, etc. Based on link relation types:
    - From IANA Link Relation Type Registry max interop
    - URI minted by community community interop

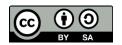

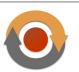

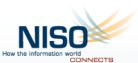

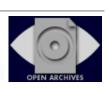

#### Further Framework Characteristics

- Modular: A Source does not have to implement all capabilities
  - Source decides which capabilities to support based on local and community requirements
- <u>Sets of Resources</u>: Division of a Source's resource collection in logical groupings.
  - Supported capabilities can differ per set
- <u>Discovery</u>: Mechanisms for Destinations to determine whether and how a Source supports ResourceSync
  - Based on conventions for web discovery and documents that detail the level of support

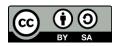

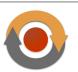

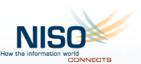

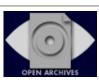

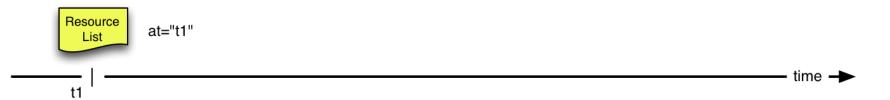

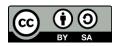

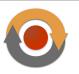

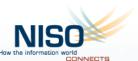

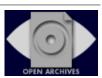

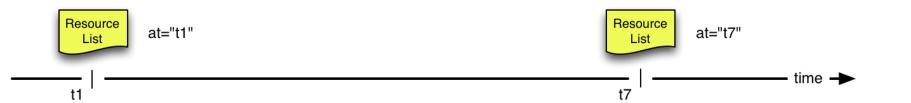

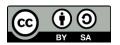

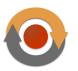

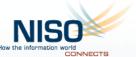

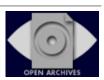

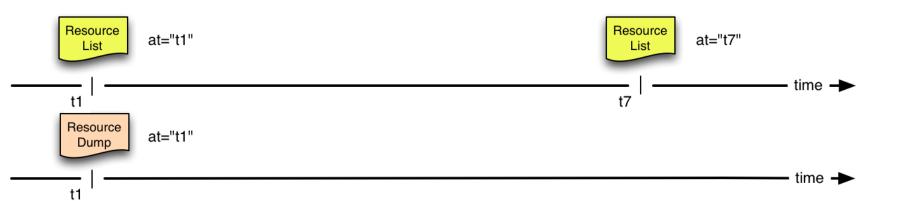

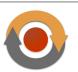

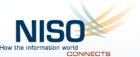

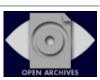

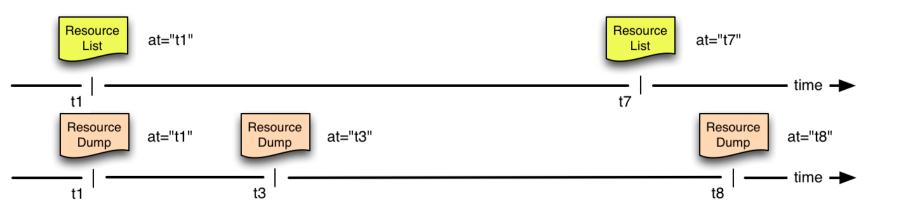

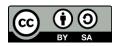

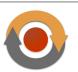

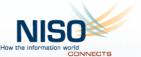

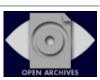

#### Source: Modular Capabilities

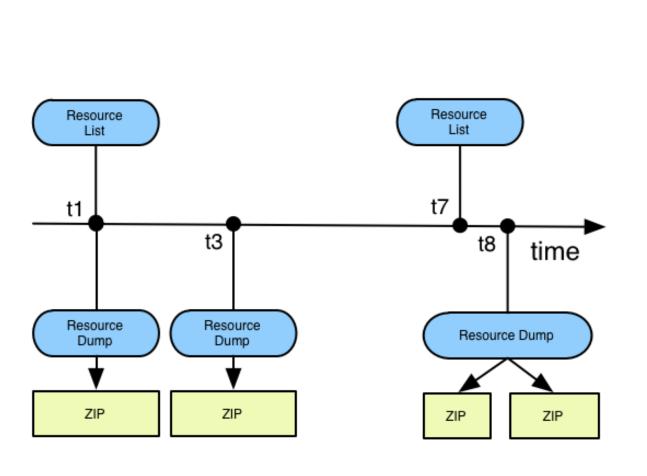

- URI
- Metadata
  - fixity
  - links

- URI
- Bitstream
- Metadata
  - fixity
  - links

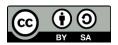

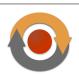

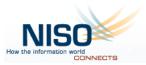

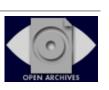

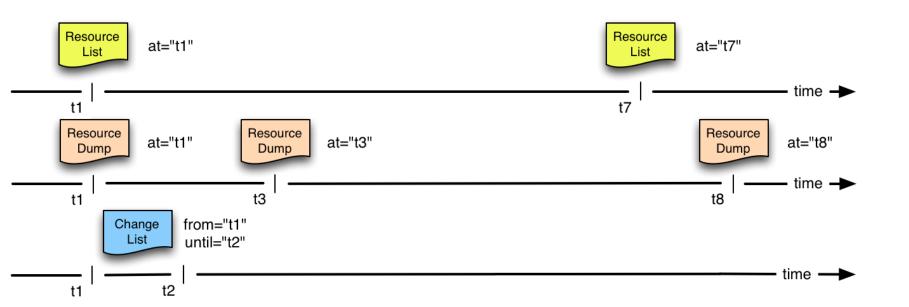

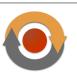

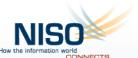

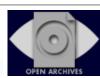

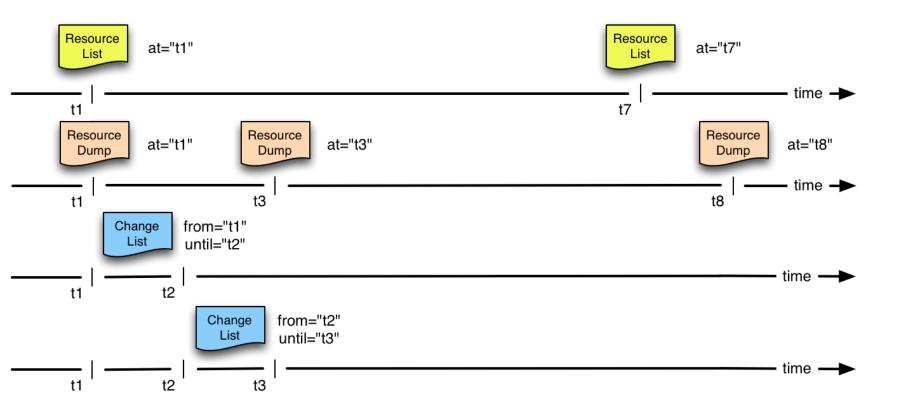

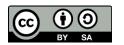

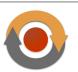

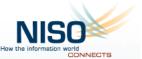

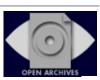

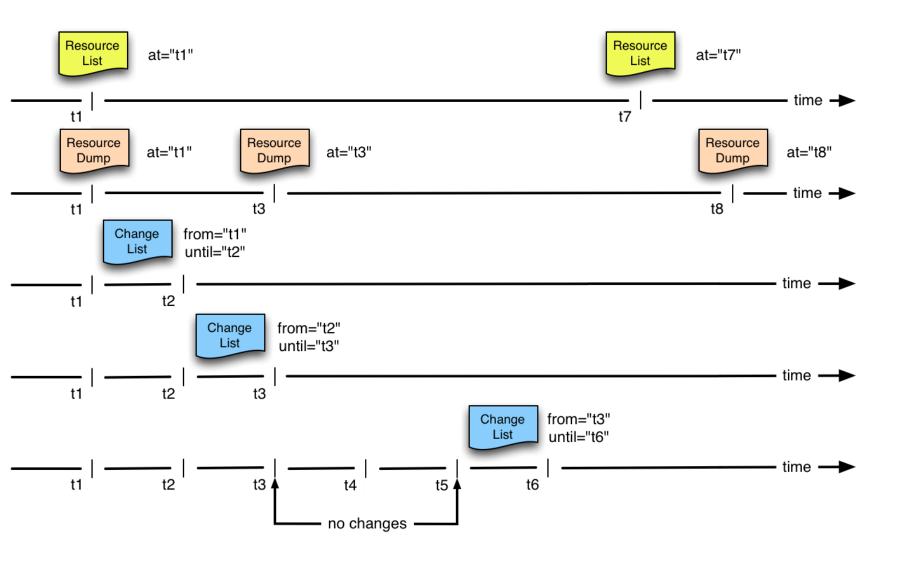

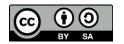

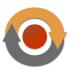

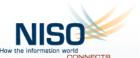

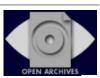

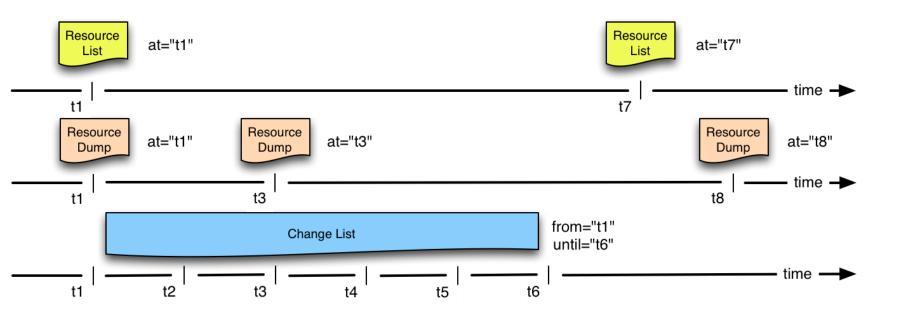

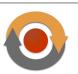

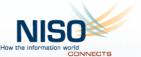

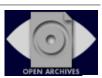

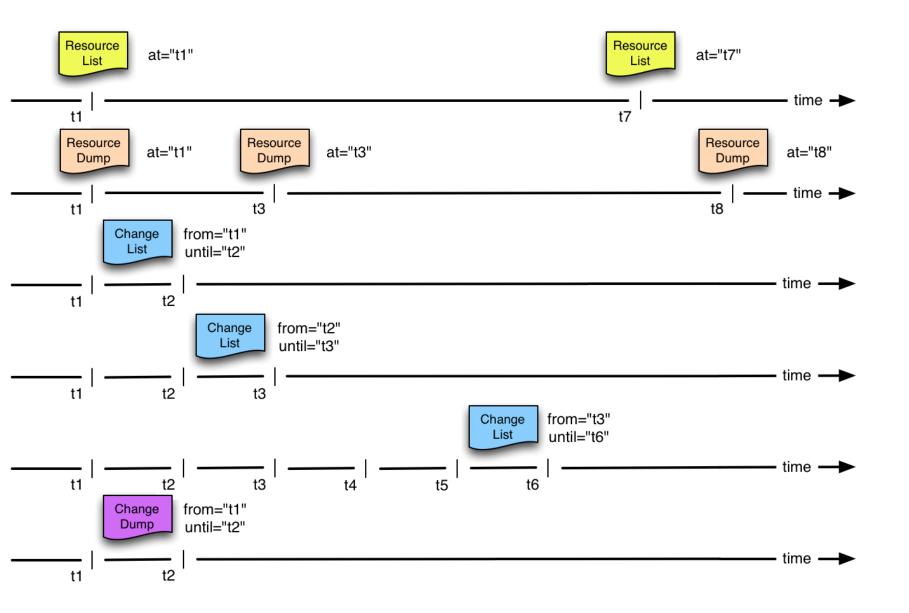

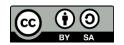

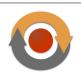

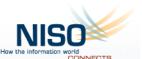

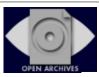

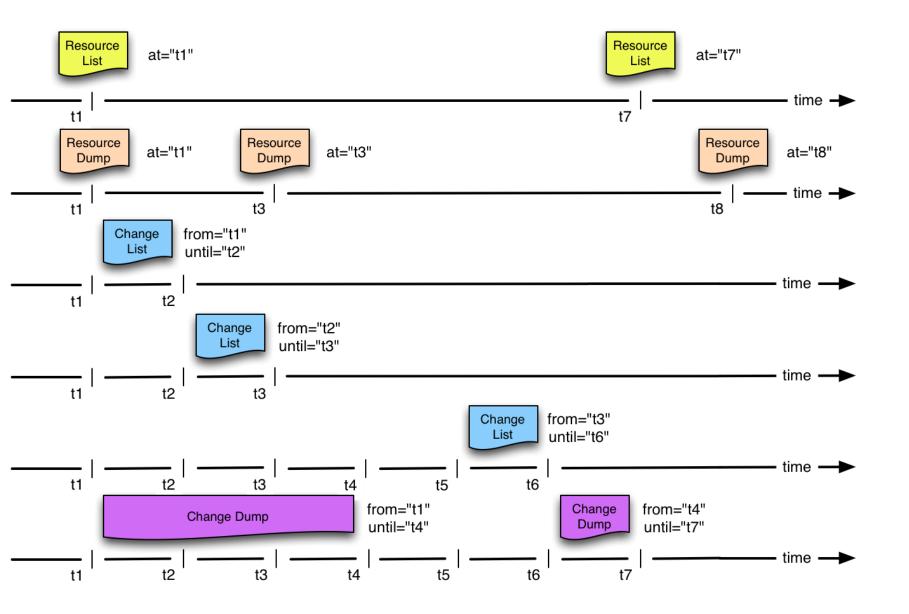

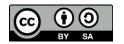

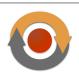

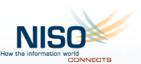

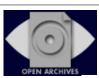

## Source: Modular Capabilities

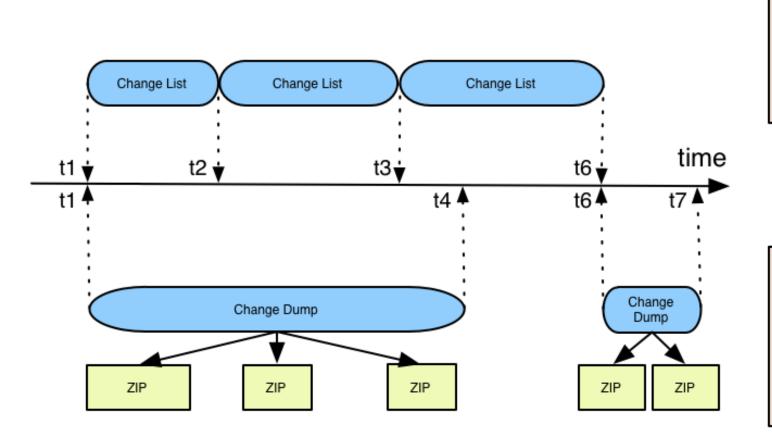

- URI
- Metadata
  - fixity
  - links

- URI
- Bitstream
- Metadata
  - fixity
  - links

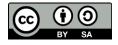

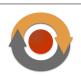

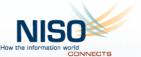

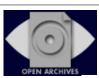

# Destination: Key Processes

|  |                                    | Baseline<br>Synchronization | Incremental<br>Synchronization | Audit                      |
|--|------------------------------------|-----------------------------|--------------------------------|----------------------------|
|  | • URI<br>• Metadata                | Resource<br>List            | Change<br>List                 | Resource<br>List<br>fixity |
|  | - fixity<br>- links                |                             |                                | Change<br>List<br>fixity   |
|  | • URI<br>• Bitstream<br>• Metadata | Resource<br>Dump            | Change<br>Dump                 | Resource<br>Dump<br>fixity |
|  | - fixity<br>- links                |                             |                                | Change<br>Dump<br>fixity   |

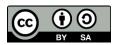

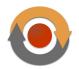

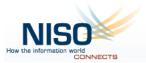

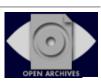

#### This ResourceSync Presentation

- Problem Domain
- Scope
- Framework Conceptual Overview
- Framework Technology Overview
- Implementations, Tools, Pointers

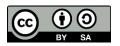

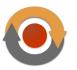

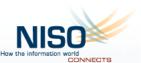

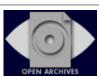

## Technology Overview - Sitemaps

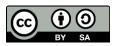

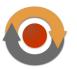

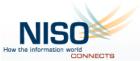

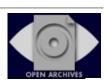

#### A Framework Based on Sitemaps

- Sitemap is the core format throughout the framework
  - Reuse Sitemap format for all capability documents: Resource List, Resource Dump, Change List, Change Dump, Change Notifications, and manifest in Dumps
  - Introduce extension elements and attributes:
    - In ResourceSync namespace (rs:) to accommodate synchronization needs
  - Utilize Sitemap Index format where needed

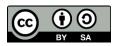

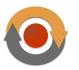

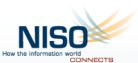

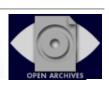

#### Sitemap Format

```
<urlset xmlns="http://www.sitemaps.org/schemas/sitemap/0.9">
 <url>
   <loc>http://example.com/res1</loc>
   <lastmod>2013-01-02T13:00:00Z/lastmod>
 </url>
 <url>
   <loc>http://example.com/res2</loc>
 </url>
</urlset>
```

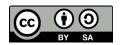

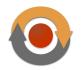

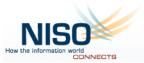

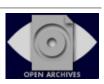

#### Sitemap Index Format

```
<sitemapindex xmlns="http://www.sitemaps.org/schemas/sitemap/0.9">
<sitemap>
<loc>http://example.com/sitemap1.xml</loc>
<lastmod>2013-01-02T13:00:00Z</lastmod>
</sitemap>
<sitemap>
<loc>http://example.com/sitemap2.xml</loc>
<lastmod>2013-01-02T14:00:00Z</lastmod>
</sitemap>
...
</sitemapindex>
```

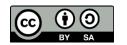

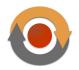

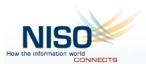

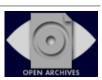

#### ResourceSync Sitemap Extensions

```
<urlset xmlns=http://www.sitemaps.org/schemas/sitemap/0.9
       xmlns:rs="http://www.openarchives.org/rs/terms/">
 <rs:ln .../>
 <rs:md .../>
 <url>
   <loc>http://example.com/res1</loc>
   <lastmod>2013-01-02T13:00:00Z/lastmod>
   <rs:ln .../>
   <rs:md .../>
 </url>
 <url>
   <loc>http://example.com/res2</loc>
   <rs:ln .../>
   <rs:md .../>
 </url>
</urlset>
```

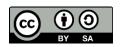

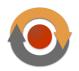

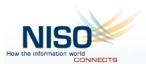

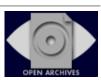

#### ResourceSync Sitemap Extensions

```
<sitemapindex xmlns=http://www.sitemaps.org/schemas/sitemap/0.9
              xmlns:rs="http://www.openarchives.org/rs/terms/">
 <rs:ln .../>
 <rs:md .../>
<sitemap>
   <loc>http://example.com/sitemap1.xml</loc>
   <lastmod>2013-01-02T13:00:00Z/lastmod>
   <rs:ln .../>
   <rs:md .../>
 </sitemap>
</sitemapindex>
```

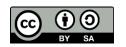

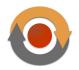

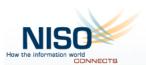

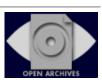

## Resource Metadata Summary

| Element/Attribute         | Description                                           | Defined by     |
|---------------------------|-------------------------------------------------------|----------------|
| <loc></loc>               | Resource URI (identity)                               | sitemaps       |
| <lastmod></lastmod>       | Timestamp of last change                              | sitemaps       |
| <changefreq></changefreq> | Expected update frequency                             | sitemaps       |
| <rs:md></rs:md>           |                                                       | ResourceSync   |
| change                    | Change type (Change List & Change Dump Manifest only) | ResourceSync   |
| encoding                  | HTTP Content-Encoding header value                    | RFC2616        |
| hash                      | One or more content digests (md5, sha-1, sha-256)     | Atom Link Ext. |
| length                    | HTTP Content-Length header value                      | RFC4287        |
| path                      | Path in ZIP package (Dump Manifests only)             | ResourceSync   |
| type                      | HTTP Content-Type header value                        | RFC4287        |

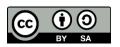

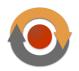

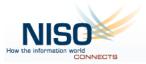

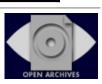

# Link Relation Type Summary

| Relation              | Use in ResourceSync                  | Defined in                                                             |
|-----------------------|--------------------------------------|------------------------------------------------------------------------|
| rel="alternate"       | Link from generic to specific URI    | <u>HTML 5</u>                                                          |
| rel="canonical"       | Link from specific to generic URI    | <u>RFC6596</u>                                                         |
| rel="collection"      | Resource is member of collection     | RFC6573                                                                |
| rel="contents"        | Link from dump to manifest           | HTML4                                                                  |
| rel="describedby"     | Has metadata                         | Protocol for Web Description Resources (POWDER): Description Resources |
| rel="describes"       | Is metadata for                      | The 'describes' Link Relation Type                                     |
| rel="duplicate"       | Mirror or alternative copy           | RFC6249                                                                |
| rel="/rs/terms/patch" | A patch efficient change information | This specification                                                     |
| rel="memento"         | Link to time-specific URI            | Memento Internet Draft                                                 |
| rel="timegate"        | Link to timegate                     | Memento Internet Draft                                                 |
| rel="via"             | Provenance chain, came from          | RFC4287                                                                |

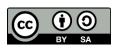

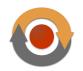

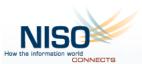

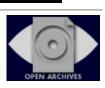

# Link Attribute Summary

| Element/Attribute | Description                                         | Defined by     |
|-------------------|-----------------------------------------------------|----------------|
| <rs:ln></rs:ln>   |                                                     | ResourceSync   |
| encoding          | HTTP Content-Encoding header value                  | RFC2616        |
| hash              | One or more content digests (md5, sha-1, sha-256)   | Atom Link Ext. |
| href              | Related resource URI (identity)                     | RFC4287        |
| length            | HTTP Content-Length header value                    | RFC4287        |
| modified          | Timestamp of last change (c.f. <lastmod>)</lastmod> | Atom Link Ext. |
| path              | Path in ZIP package (Dump Manifests only)           | ResourceSync   |
| pri               | Priority of link                                    | RFC6249        |
| rel               | Relation - IANA registered or URI                   | RFC4287        |
| type              | HTTP Content-Type header value                      | RFC4287        |

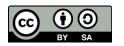

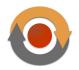

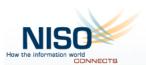

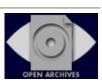

Technology Overview – Resource List & Change Notification Capabilities

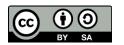

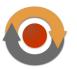

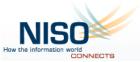

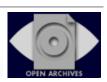

#### Publish Inventory – Resource List

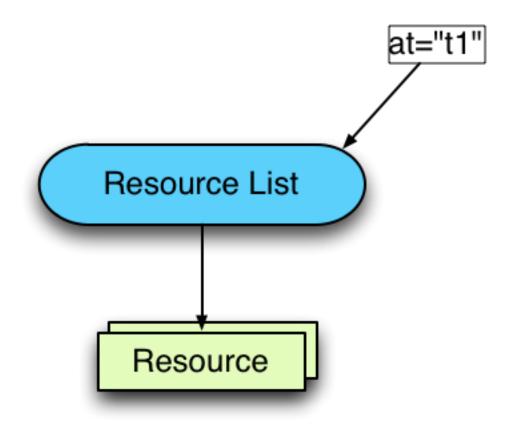

http://www.openarchives.org/rs/resourcesync#DescResources

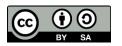

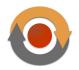

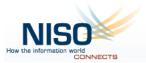

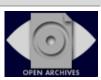

#### **Resource List**

```
<urlset xmlns="http://www.sitemaps.org/schemas/sitemap/0.9"
       xmlns:rs="http://www.openarchives.org/rs/terms/">
 <rs:md capability="resourcelist"</pre>
         at="2013-01-03T09:00:00Z" />
 <url>
   <loc>http://example.com/res1</loc>
   <lastmod>2012-10-02T13:00:00Z/lastmod>
   <rs:md hash="md5:1584abdf8ebdc9802ac0c6a7402c03b6"
           length="8876"
          type="text/html"/>
 </url>
 <url>
 </url>
</urlset>
```

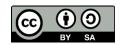

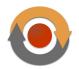

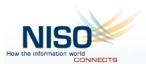

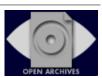

#### Resource List Index <resourcelist\_index.xml>

```
<sitemapindex xmlns="http://www.sitemaps.org/schemas/sitemap/0.9"
               xmlns:rs="http://www.openarchives.org/rs/terms/">
 <rs:md capability="resourcelist"</pre>
         at="2013-01-02T09:00:02Z"/>
 <sitemap>
   <loc>http://example.com/resourcelist1.xml</loc>
   <rs:md type="application/xml"/>
 </sitemap>
 <sitemap>
   <loc>http://example.com/resourcelist2.xml</loc>
   <rs:md type="application/xml"/>
 </sitemap>
</sitemapindex>
```

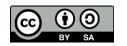

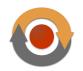

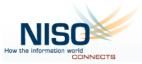

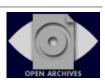

#### Resource List <resourcelist1.xml>

```
<urlset xmlns="http://www.sitemaps.org/schemas/sitemap/0.9"
       xmlns:rs=http://www.openarchives.org/rs/terms/>
 <rs:ln rel="index"
       href="http://example.com/resourcelist_index.xml"/>
 <rs:md capability="resourcelist"</pre>
         at="2013-01-03T09:00:00Z"/>
 <url>
   <loc>http://example.com/res1</loc>
   <lastmod>2012-10-02T13:00:00Z/lastmod>
   <rs:md hash="md5:1584abdf8ebdc9802ac0c6a7402c03b6"
           length="8876"
           type="text/html"/>
 </url>
</urlset>
```

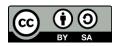

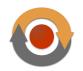

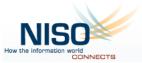

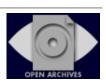

## Publish Changes – Change Notifications

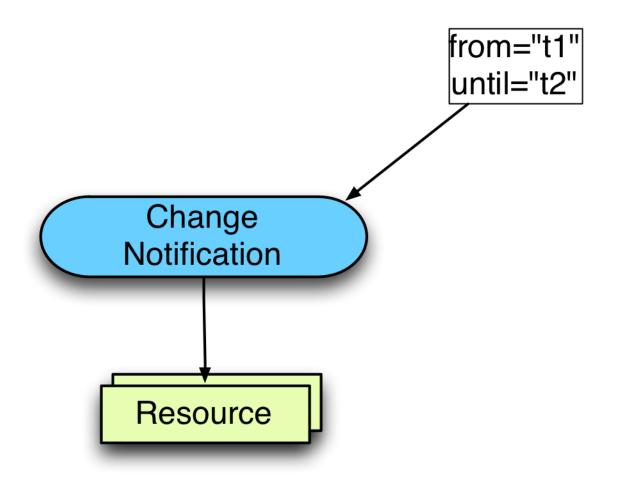

http://www.openarchives.org/rs/notification

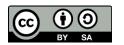

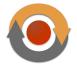

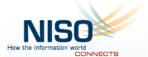

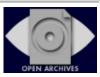

#### **Motivation for Notifications**

- Reduce synchronization latency by having the Source push out resource change information
  - Ongoing publication of Change Notifications works nicely in combination with recurrent publication of Resource Lists
  - Avoids continuous pull of Change Lists by Destinations

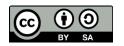

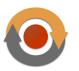

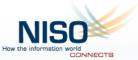

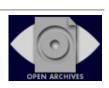

#### **Notifications Channels**

- Notification sent via subscription channel
  - One channel per set of resources
- Payload for notifications: <urlset> documents
- Transport protocol for notifications:
  - W3C WebSub (formerly known as PubSubHubbub) https://www.w3.org/TR/websub/

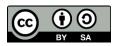

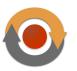

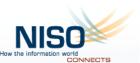

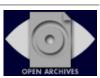

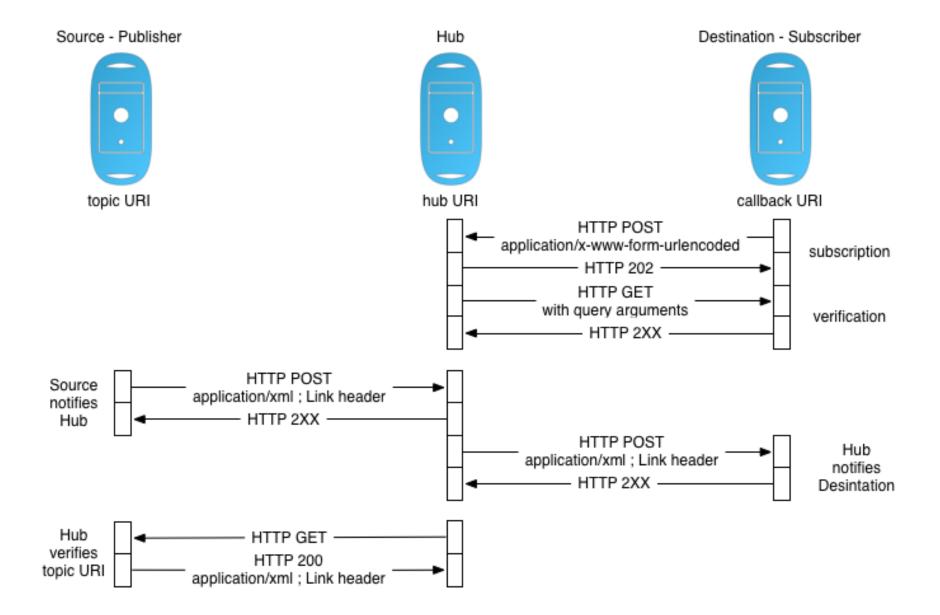

# Change Notification Payload

```
<urlset xmlns="http://www.sitemaps.org/schemas/sitemap/0.9"
       xmlns:rs="http://www.openarchives.org/rs/terms/">
<rs:In rel="up" href="http://example.com/dataset1/capabilitylist.xml"/>
<rs:md capability="changelist-notification"</pre>
        from="2013-01-03T00:00:00Z"
        until="2013-01-03T00:10:00Z"/>
<url>
   <loc>http://example.com/res2</loc>
   <lastmod>2012-10-02T09:07:00Z/lastmod>
   <rs:md change="created"</pre>
           hash="md5:1584abdf8ebdc9802ac0c6a7402c03b6"
           type="application/pdf"
           datetime="2013-01-03T09:07:00Z"/>
 </url>
  <url>
 </url>
</urlset>
```

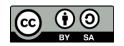

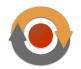

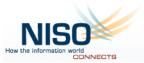

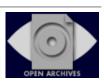

Technology Overview – Discovery of Capabilities

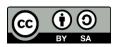

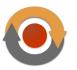

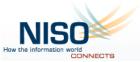

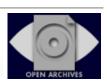

# Discovery of Capabilities

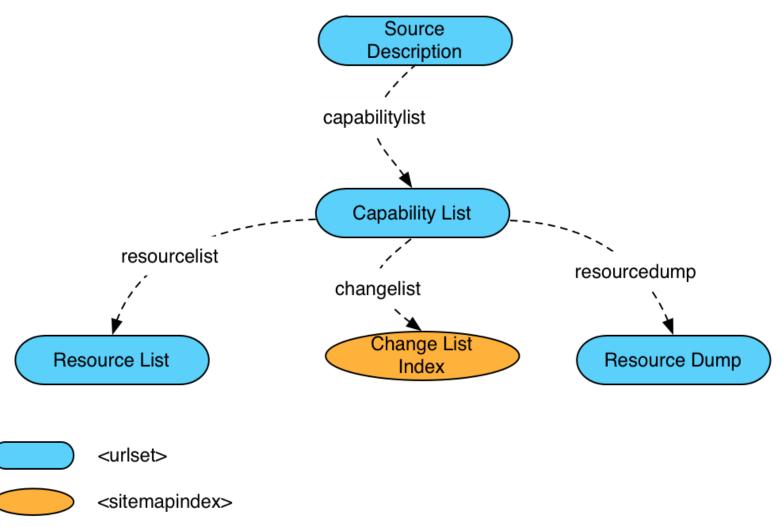

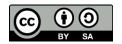

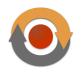

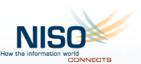

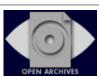

### Source Description

```
<urlset xmlns="http://www.sitemaps.org/schemas/sitemap/0.9"
       xmlns:rs="http://www.openarchives.org/rs/terms/">
 <rs:md capability="description"/>
 <rs:In rel="describedby"
        href="http://example.com/info about source.xml"/>
 <url>
   <loc>http://example.com/dataset1/capabilitylist.xml</loc>
   <rs:md capability="capabilitylist"/>
   <rs:In rel="describedby"
          href="http://example.com/dataset1/info_about_dataset1.xml"/>
 </url>
<url>
   <loc>http://example.com/dataset2/capabilitylist.xml</loc>
   <rs:md capability="capabilitylist"/>
   <rs:In rel="describedby"
          href="http://example.com/dataset2/info about dataset2.xml"/>
 </url>
</urlset>
```

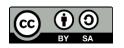

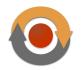

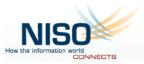

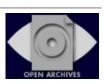

### Capability List

```
<urlset xmlns="http://www.sitemaps.org/schemas/sitemap/0.9"
       xmlns:rs="http://www.openarchives.org/rs/terms/">
 <rs:md capability="capabilitylist"/>
 <rs:In rel="up" href="http://example.com/.well-known/resourcesync"/>
 <url>
   <loc>http://example.com/dataset1/resourcelist.xml</loc>
   <rs:md capability="resourcelist"/>
 </url>
 <url>
  <loc>http://example.com/dataset1/change/</loc>
                                                            ← topic URI
  <rs:md capability="changelist-notification"/>
 </url>
 <url>
   <loc>http://example.com/dataset1/resourcedump.xml</loc>
   <rs:md capability="resourcedump"/>
  </url>
</urlset>
```

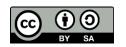

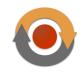

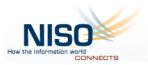

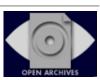

# Discovery of Capabilities

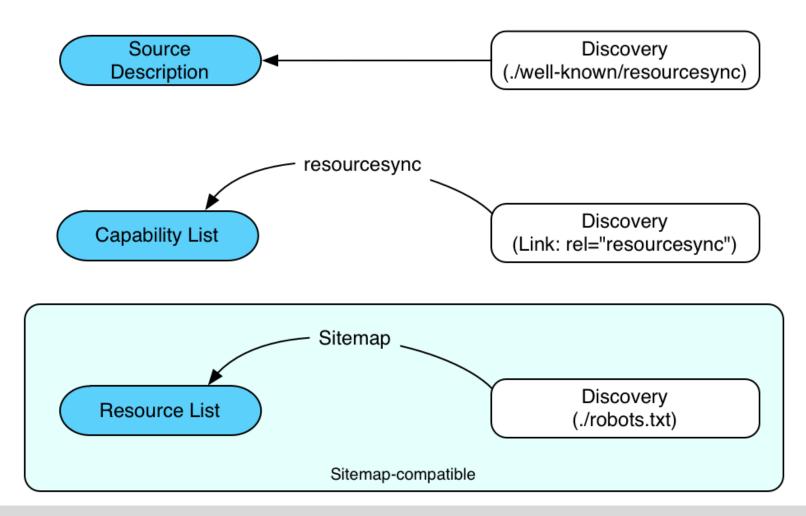

#### http://www.openarchives.org/rs/resourcesync#Discovery

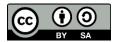

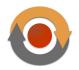

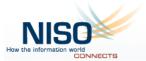

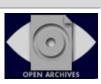

### Framework Navigation

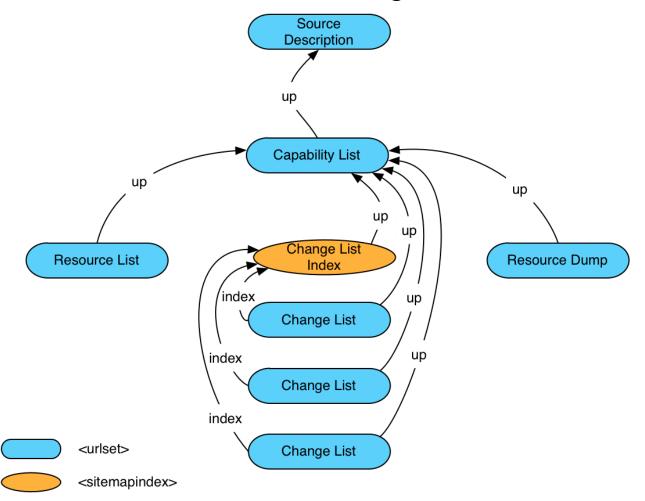

http://www.openarchives.org/rs/resourcesync#Navigation

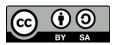

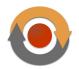

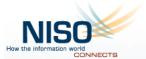

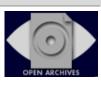

# e.g. Capability List

```
<urlset xmlns="http://www.sitemaps.org/schemas/sitemap/0.9"
        xmlns:rs="http://www.openarchives.org/rs/terms/">
 <rs:md capability="capabilitylist"/>
 <rs:ln rel="up"
        href="http://example.com/.well-known/resourcesync"/>
 <url>
   <loc>http://example.com/dataset1/resourcelist.xml</loc>
   <rs:md capability="resourcelist"/>
 </url>
 <url>
   <loc>http://example.com/dataset1/changelist.xml</loc>
   <rs:md capability="changelist"/>
 </url>
<url>
   <loc>http://example.com/dataset1/resourcedump.xml</loc>
   <rs:md capability="resourcedump"/>
 </url>
</urlset>
```

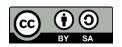

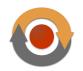

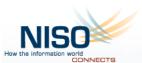

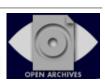

Technology Overview – Linking to Related Resources

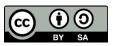

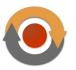

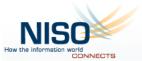

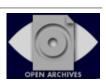

# Cases Detailed in the Spec

Provide links to related resources to address specific resource synchronization needs.

- 1. Mirrored content with multiple download locations
- 2. Alternate representations of the same content
- 3. Patching content rather than replacing it
- 4. Resources and metadata about resources
- 5. Prior versions of resources
- 6. Collection membership of resources
- 7. Republishing synchronized resources
- All cases are handled with a <rs:ln> element referring to the linked resource
- Obviously, additional relationships can be expressed

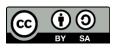

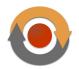

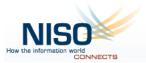

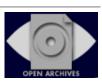

# Linking – Alternate Representations

Alternate representations of the same content

#### This may be of interest for:

- Resources subject to HTTP content negotiation
- Format migration for preservation reasons
- Different clients wanting different formats
- Multiple languages of the content

http://www.openarchives.org/rs/resourcesync#AltRep

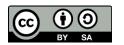

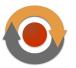

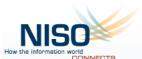

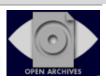

# Linking – Alternate Representations

```
<urlset xmlns="http://www.sitemaps.org/schemas/sitemap/0.9"
        xmlns:rs="http://www.openarchives.org/rs/terms/">
 <rs:md capability="changelist"</pre>
         from="2013-01-02T09:00:00Z"
          until="2013-01-03T09:00:00Z"/>
 <url>
   <loc>http://example.com/res1</loc>
   <lastmod>2013-01-02T13:00:00Z/lastmod>
   <rs:md change="updated"/>
   <rs·ln rel="alternate"
          type="text/html"
          href="http://example.com/res1.html"/>
   <rs:ln rel="alternate"
          type="application/pdf"
          href="http://example.com/res1.pdf"/>
 </url>
</urlset>
```

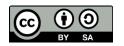

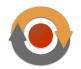

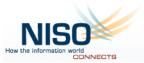

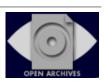

# Linking – Alternate Representations

```
<urlset xmlns="http://www.sitemaps.org/schemas/sitemap/0.9"
       xmlns:rs="http://www.openarchives.org/rs/terms/">
 <rs:md capability="changelist"</p>
         from="2013-01-02T09:00:00Z"
         until="2013-01-03T09:00:00Z"/>
 <url>
   <loc>http://example.com/res1.html</loc>
   <lastmod>2013-01-02T13:00:00Z/lastmod>
   <rs:md change="updated"/>
   <rs:In rel="canonical"
          href="http://example.com/res1"/>
 </url>
</urlset>
```

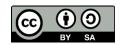

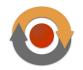

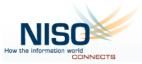

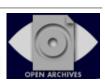

# Linking – Metadata about Resources

#### Resources and metadata about resources

 Metadata resources are resources like any other; they have a URI

#### This may be of interest when:

- Resources have associated descriptive metadata records, which are useful for understanding the resource
  - Such as cultural heritage images, audio, video
- Resources that have associated technical, administrative, rights metadata

#### http://www.openarchives.org/rs/resourcesync#ResMDLinking

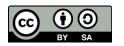

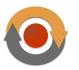

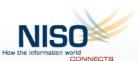

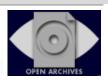

# Linking – Metadata about Resources

```
<urlset xmlns="http://www.sitemaps.org/schemas/sitemap/0.9"
       xmlns:rs="http://www.openarchives.org/rs/terms/">
 <rs:md capability="changelist"</pre>
         from="2013-01-02T09:00:00Z"
         until="2013-01-03T09:00:00Z"/>
 <url>
   <loc>http://example.com/res1</loc>
   <lastmod>2013-01-02T13:00:00Z/lastmod>
   <rs:md change="updated"/>
   <rs:In rel="describedby"
          type="application/xml"
          href="http://example.com/metadata/res1.xml"/>
 </url>
</urlset>
```

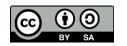

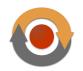

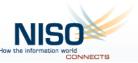

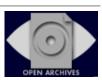

# Linking – Metadata about Resources

```
<urlset xmlns="http://www.sitemaps.org/schemas/sitemap/0.9"
       xmlns:rs="http://www.openarchives.org/rs/terms/">
 <rs:md capability="changelist"</pre>
         from="2013-01-02T09:00:00Z"
         until="2013-01-03T09:00:00Z"/>
 <url>
   <loc>http://example.com/metadata/res1.xml</loc>
   <lastmod>2013-01-02T13:00:00Z/lastmod>
   <rs:md change="updated"/>
   <rs 'In rel="describes"
          type="text/html"
          href="http://example.com/res1"/>
 </url>
</urlset>
```

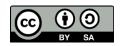

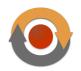

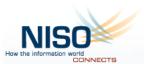

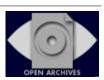

# This ResourceSync Presentation

- Problem Domain
- Scope
- Framework Conceptual Overview
- Framework Technology Overview
- Implementations, Tools, Pointers

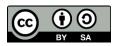

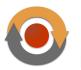

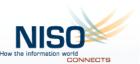

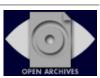

#### **CORE Use Cases**

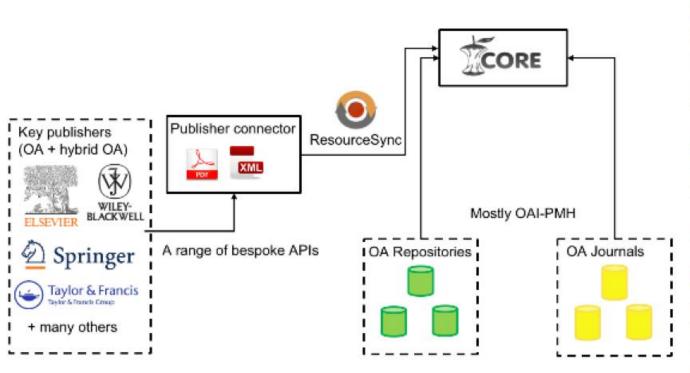

»Available at: https://publisher-connector.core.ac.uk/

- »Very scalable implementation on both the server and client side
- »Interpretation of metadata happens using existing pipeline at the aggregator.
- »1.5 million OA publications from Elsevier, Springer and others already exposed.

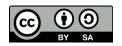

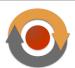

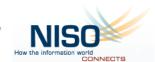

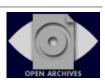

### **CORE Use Cases**

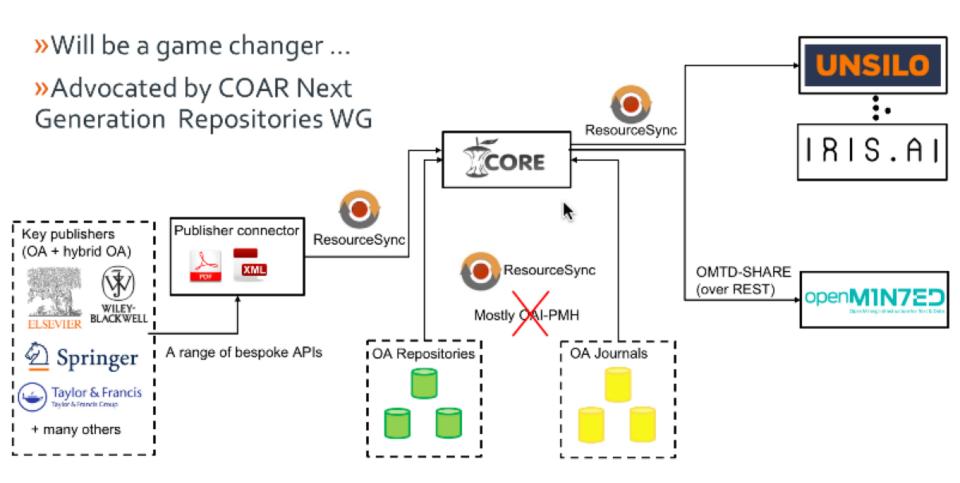

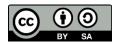

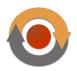

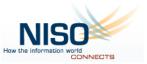

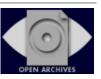

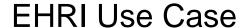

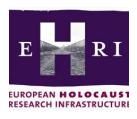

- Aggregation of information about Holocaust collections
  - held by 1,800+ organizations worldwide
  - into a central service
  - EAD as exchange format
- Diversity of data sources and locations
  - databases, spreadsheets ("home collections")

#### **EHRI Use Case**

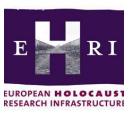

- Special ResourceSync implementation
  - Bridges gap between local systems and ResourceSync capability documents on a web server
  - Filters local resources by subject, time period, etc.
  - Set up by EHRI technical staff, operated by contributing party
- Baseline synchronization: Resource Lists
- Incremental synchronization: Change Lists
- Together with EAD files moved from local system to web server
  - Dropbox, FTP, USB stick
- Service: partners expose EADs, server collects and offers valueadded services e.g., graph database

#### **CLARIAH Use Case**

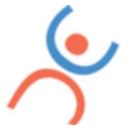

- Various institutions host evolving collections
  - Make collection items uniformly available via RDF graph
  - Central registry holds description of all collections
- Researchers use Virtual Research Environment to
  - Discover collections (via registry)
  - Collect graphs from respective institution
  - Keep graphs up to date

#### **CLARIAH Use Case**

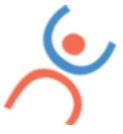

- Baseline synchronization
  - Download graph from DB
  - Serialized as one or more files, one RDF triple per line (+ s p o graph\_name)
  - + stands for "add"
  - URIs of files listed in Resource List
- Incremental synchronization
  - Changes logged in one or more files, one change per line (+/- s p o graph\_name)
  - + stands for "add", "-" for delete
  - URIs of files listed in Change List

### ResourceSync Tools

- Source implementation
  - Python
  - DANS & LANL & Open University CORE
  - Connectors to file system, Solr index
  - Exposes Resource Lists, Change Lists
  - OAI-PMH converter planned
  - Resource Dump, Change Dump planned
  - https://github.com/resourcesync/py-resourcesync

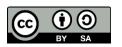

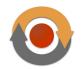

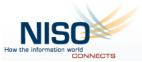

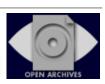

### ResourceSync Tools

- Client implementation
  - Python
  - https://github.com/resync/resync
- Aggregator implementation
  - Phyton
  - https://github.com/EHRI/rs-aggregator
  - Will be documented, moved to https://github.com/resourcesync/py-resourcesync
- Notification implementation
  - W3C WebSub
  - https://github.com/resync/resourcesync\_push

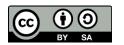

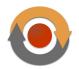

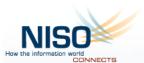

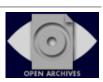